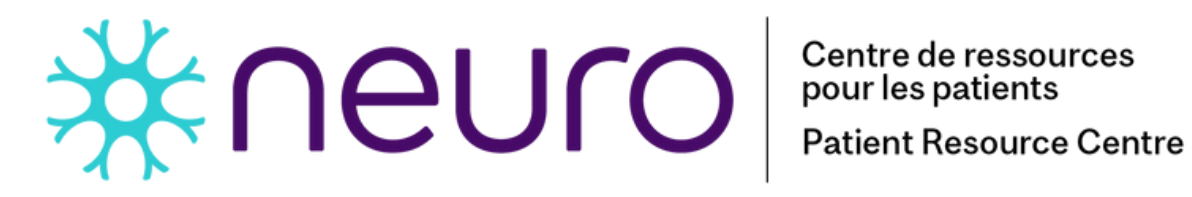

**Obtenez un accès instantané à des livres électroniques et des livres audio gratuits sur la santé !**

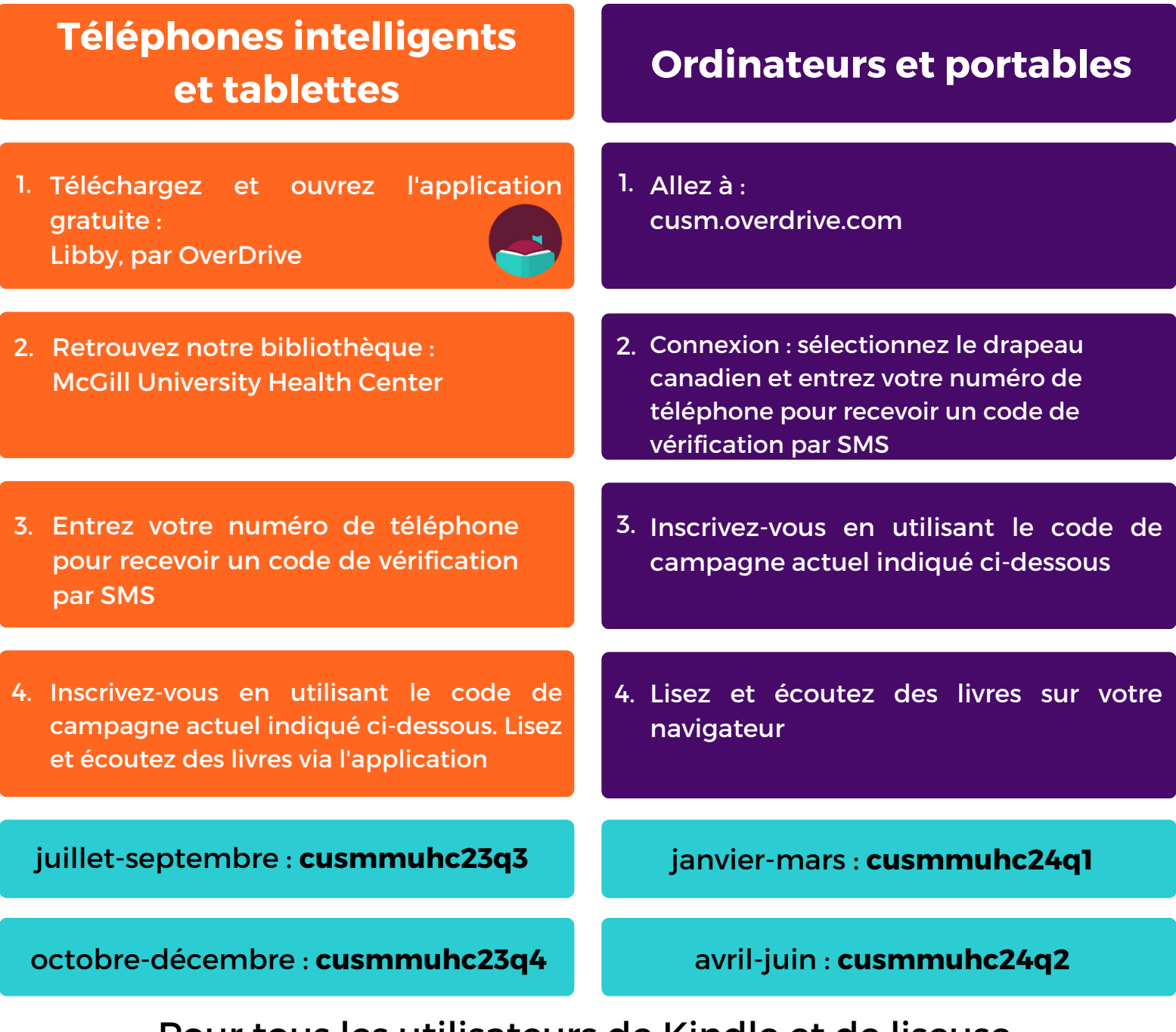

1. visitez les pages "Aide" d'OverDrive pour obtenir des instructions Pour tous les utilisateurs de Kindle et de liseuse, https://help.overdrive.com/fr-ca/categories/getting-started.htm

**© 11 septembre 2023, Centre de ressources pour les patients du Neuro (CUSM)** Ce document est une adaptation du document conçu par le Centre de ressources pour les patients McConnell (Site Glen - CUSM)